# Sec. 4.6

### Day 10 (2/14)

## 1 Comments about statistical tests

#### 1.1 Two-sided tests

Let  $X_1, X_2, \ldots, X_n$  be a random sample from a normal distribution with mean  $\mu$  and standard deviation  $\sigma = 5000$ . Suppose that we want to test

 $H_0$ :  $\mu = 30,000$  versus  $H_1$ :  $\mu \neq 30,000$ 

It makes sense that we should reject  $H_0$  if the sample mean is too small or too large, i.e.

Reject  $H_0$  in favor of  $H_1$  if  $\overline{X} \leq h$  or  $\overline{X} \geq k$ 

The benchmarks h and k are chosen so that the test achieves the desired size

$$
\alpha = P_{H_0} \left( \overline{X} \le h \text{ or } \overline{X} \ge k \right) = P_{H_0} \left( \overline{X} \le h \right) + P_{H_0} \left( \overline{X} \ge k \right)
$$

Suppose we choose to allocate  $\alpha$  equally, then

$$
P_{H_0}(\overline{X} \leq h) = \alpha/2
$$
 and  $P_{H_0}(\overline{X} \geq k) = \alpha/2$ 

Under  $H_0$ , the statistic  $(\overline{X} - 30000)/(5000)$ √  $\overline{n}$ ) is  $N(0, 1)$ . Since

$$
\alpha/2 = P\left(\frac{\overline{X} - 30000}{5000/\sqrt{n}} \le -z_{\alpha/2}\right) = P\left(\overline{X} \le 30000 - z_{\alpha/2}5000/\sqrt{n}\right) \tag{1}
$$

then  $h = 30000 - z_{\alpha/2}5000/$ √  $\overline{n}$ . Similarly,

$$
\alpha/2 = P\left(\frac{\overline{X} - 30000}{5000/\sqrt{n}} \ge z_{\alpha/2}\right) = P\left(\overline{X} \ge 30000 + z_{\alpha/2}5000/\sqrt{n}\right) \tag{2}
$$

so that  $k = 30000 + z_{\alpha/2}5000/$ √  $z_{\alpha/2}5000/\sqrt{n}$ . For illustration, suppose  $\alpha = .05$  and  $n = 25$ , then  $h = 30000 - 1.965000/\sqrt{25} = 28040$  and  $k = 30000 + 1.965000/\sqrt{25} = 31960$ . We can write equations (1) and (2) together as

$$
\alpha = P\left(\left|\frac{\overline{X} - 30000}{5000/\sqrt{n}}\right| \ge z_{\alpha/2}\right)
$$

which gives a more compact expression for the decision rule

Reject 
$$
H_0
$$
 in favor of  $H_1$  if  $|\overline{X} - 30000| \geq z_{\alpha/2}5000/\sqrt{n}$ 

More generally, let  $X_1, X_2, \ldots, X_n$  be a random sample from a distribution f with mean  $\mu$ and standard deviation  $\sigma$ . A large-sample size- $\alpha$  test for

$$
H_0: \mu = \mu_0 \text{ versus } H_1: \mu \neq \mu_0
$$

is given by the approximate decision rule

Reject 
$$
H_0
$$
 in favor of  $H_1$  if  $\left| \frac{\overline{X} - \mu_0}{S/\sqrt{n}} \right| \ge z_{\alpha/2}$ 

This is equation (4.6.4) in your textbook.

#### 1.2 Power function of the two-sided test

Now, suppose that the true value of  $\mu$  is in  $H_1$ . Recall that the power of the test is the probability that the test rejects at that value of  $\mu$ . From the critical regions in equations (1) and (2), the power function is

$$
\gamma(\mu) = P_{\mu} \left( \overline{X} \le \mu_0 - z_{\alpha/2} \sigma / \sqrt{n} \right) + P_{\mu} \left( \overline{X} \ge \mu_0 + z_{\alpha/2} \sigma / \sqrt{n} \right)
$$
  
= 
$$
P_{\mu} \left( \frac{\overline{X} - \mu}{\sigma / \sqrt{n}} \le \frac{\mu_0 - \mu - z_{\alpha/2} \sigma / \sqrt{n}}{\sigma / \sqrt{n}} \right) + P_{\mu} \left( \frac{\overline{X} - \mu}{\sigma / \sqrt{n}} \ge \frac{\mu_0 - \mu + z_{\alpha/2} \sigma / \sqrt{n}}{\sigma / \sqrt{n}} \right)
$$
  
= 
$$
\Phi \left( \frac{\sqrt{n} (\mu_0 - \mu)}{\sigma} - z_{\alpha/2} \right) + 1 - \Phi \left( \frac{\sqrt{n} (\mu_0 - \mu)}{\sigma} + z_{\alpha/2} \right)
$$

where  $\Phi(\cdot)$  is the standard normal cdf.

## 1.3 Relationship between two-sided test and confidence interval Example:

Reject 
$$
H_0: \mu = 30000
$$
 if and only if  $\left| \frac{\overline{X} - 30000}{\sigma / \sqrt{n}} \right| > z_{\alpha/2}$   
if and only if  $|\overline{X} - 30000| > z_{\alpha/2} \sigma / \sqrt{n}$   
if and only if  $\overline{X}$  is farther than  $z_{\alpha/2} \sigma / \sqrt{n}$  from 30000  
if and only if  $\overline{X} \pm z_{\alpha/2} \sigma / \sqrt{n}$  does not contain 30000

In general, suppose we test

$$
H_0: \theta = \theta_0
$$
 versus  $H_1: \theta \neq \theta_0$ 

then using the size- $\alpha$  test

$$
Reject H_0 \text{ if } \left| \frac{\hat{\theta} - \theta_0}{SE} \right| > c_{\alpha}
$$

 $\mathbf{r}$ 

is equivalent to

Reject  $H_0$  if the  $(1-\alpha)100\%$  confidence interval  $\hat{\theta} \pm c_\alpha$ . SE does not contain 0.

Table 1: Summary of tests

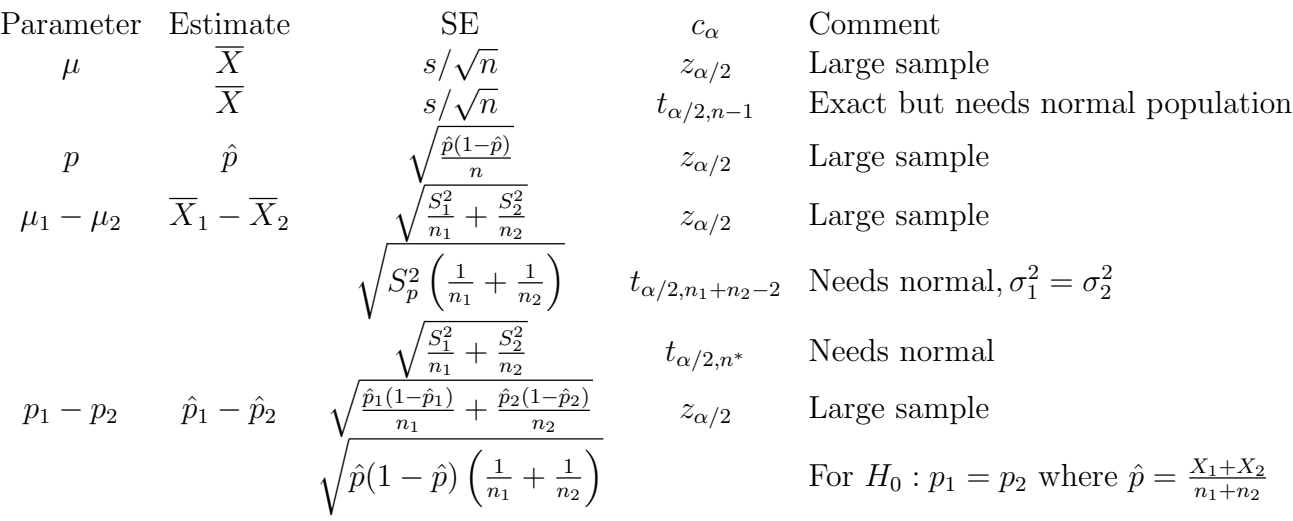

R simulation of Welch versus pooled-t

```
n1<-35 # Sample size for x
n2<-25 # Sample size for y
sigma1<-50 # Population sd for x
sigma2<-50 \qquad # Population sd for y
mu1<-40 # Population mean for x
mu2<-0 # Population mean for y
nsim<-10000   # Number of trials
pval1<-numeric(nsim) # Storage for p-value of pooled-t
pval2<-numeric(nsim) # Storage for p-value of Welch-t
for(i in 1:nsim){
xsim<-rnorm(n1,mu1,sigma1) # Generate x-data
ysim<-rnorm(n2,mu2,sigma2) # Generate y-data
pval1[i]<-t.test(xsim,ysim,alternative="two.sided",var.equal=TRUE)$p.value
pval2[i]<-t.test(xsim,ysim,alternative="two.sided",var.equal=FALSE)$p.value
}
cbind(mean(pval1<.05),mean(pval2<.05))
```

```
# Write a function
welch_sim<-function(nsim=10000, n1=30, n2=30, mu1=0, mu2=0, sigma1=1,sigma2=1){
pval1<-numeric(nsim) # Storage for p-value of pooled-t
pval2<-numeric(nsim) # Storage for p-value of Welch-t
for(i in 1:nsim){
xsim<-rnorm(n1,mu1,sigma1) # Generate x-data
ysim<-rnorm(n2,mu2,sigma2) # Generate y-data
pval1[i]<-t.test(xsim,ysim,alternative="two.sided",var.equal=TRUE)$p.value
pval2[i]<-t.test(xsim,ysim,alternative="two.sided",var.equal=FALSE)$p.value
} # End of for() loop
return(c(mean(pval1<.05),mean(pval2<.05)))
} # End of function()
# Call the function
welch_sim(10000,35,25,mu1=0,0,50,50)
welch_sim(10000,35,25,mu1=10,0,50,50)
welch_sim(10000,35,25,mu1=20,0,50,50)
welch_sim(10000,35,25,mu1=30,0,50,50)
welch_sim(10000,35,25,mu1=40,0,50,50)
# Use unequal variance
welch_sim(10000,35,25,mu1=0,0,20,50)
welch_sim(10000,35,25,mu1=0,0,50,20)
# Use for() loop to automate
muvec<-c(0,10,20,30,40)
outmat<-matrix(rep(0,2*length(muvec)), ncol=2)
for(j in 1:length(muvec)){
outmat[j,]<-welch_sim(10000,35,25,mu1=muvec[j],0,20,50)
}
outmat
```